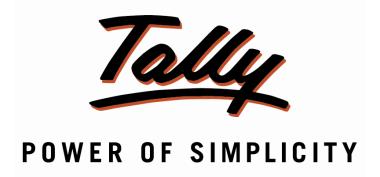

# USER MANUAL Horizontal and Vertical Lines in Reports

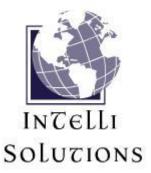

InTelli Solutions Karnal, Haryana, INDIA-132001 Telefone-+919813501438, +919991428000 E-mail-intallysolutions@gmail.com

Web-Site: - http://www.intallysolutions.com

| © 2011 InTelli Solutions. All rights reserved.                                                                                                    |                                                                                                    |
|----------------------------------------------------------------------------------------------------|----------------------------------------------------------------------------------------------------|
|                                                                                                    | er HO. Shoper 9 POS                                                                                                    |
| © 2011 InTelli Solutions. All rights reserved.  Tally, Tally 9, Tally9, Tally.ERP, Tally.ERP 9, Shoper, Shoper 9, Shoper POS, Shop Shoper 9 HO, TallyDeveloper, Tally Developer, Tally. Developer 9, Tally.NET                                                                                                    | _                                                                                                    |
| Tally, Tally 9, Tally9, Tally.ERP, Tally.ERP 9, Shoper, Shoper 9, Shoper POS, Shop                                                                                                    | , Tally Development                                                                                                    |
| Tally, Tally 9, Tally9, Tally.ERP, Tally.ERP 9, Shoper, Shoper 9, Shoper POS, Shoper 9 HO, TallyDeveloper, Tally Developer, Tally. Developer 9, Tally.NET                                                                                                    | The Tally Development ally Service Partner,                                                                                                    |
| Tally, Tally 9, Tally9, Tally.ERP, Tally.ERP 9, Shoper, Shoper 9, Shoper POS, Shoper 9 HO, TallyDeveloper, Tally Developer, Tally. Developer 9, Tally.NET Environment, Tally Extender, Tally Integrator, Tally Integrated Network, Tally.                                                                                                    | The Tally Development ally Service Partner, the Solutions                                                                                                    |
| Tally, Tally 9, Tally9, Tally.ERP, Tally.ERP 9, Shoper, Shoper 9, Shoper POS, Shoper 9 HO, TallyDeveloper, Tally Developer, Tally. Developer 9, Tally.NET Environment, Tally Extender, Tally Integrator, Tally Integrated Network, TallyAcademy & Power of Simplicity are either registered trademarks or trademark                                                                                                    | The Tally Development ally Service Partner, the Service Partner, the Ser |
| Tally, Tally 9, Tally9, Tally.ERP, Tally.ERP 9, Shoper, Shoper 9, Shoper POS, Shoper 9 HO, TallyDeveloper, Tally Developer, Tally. Developer 9, Tally.NET Environment, Tally Extender, Tally Integrator, Tally Integrated Network, TallyAcademy & Power of Simplicity are either registered trademarks or trademark Pvt. Ltd. in India and/or other countries. All other trademarks are properties of their registered. | The Tally Development ally Service Partner, the Service Partner, the Ser |

## << Horizontal and Vertical Lines in Reports/1.6>>

#### Introduction

View reports without line breaks is so clumsy, as sometimes you don't know which amount is related to which particular, as there is a long distance between the two values. So you need some lining mechanism between two lines, also vertical lines (i.e. between Debit Amount and Credit Amount). This module will provide you with such a feature.

#### **Benefits**

- Easy view of balance sheet.
- Easy view of all other reports

#### What's New?

#### New in Release 1.6: -

• Compatible with release 6.1.1.

#### **Important!**

Take back up of your company data before activating the Add-on.

Once you try / purchase an Add-on, follow the steps below to configure the Add-on and use it.

#### **Setup Guide**

Update your license by going to Gateway of Tally → F12: Configuration → Licensing →
 Update License

(In case you are using multi-site account, you will need to configure Tally.ERP 9 to activate the Add-on for a particular site. Click <u>here</u> for the steps.)

- 2. Shut down and Restart Tally.ERP 9 and open your company.
- 3. Get Add-on help and open user manual.

For Tally.ERP Series A versions lower than Release 5.0

Go to  $\underline{\mathbf{H}}$ :  $\mathbf{Help} \rightarrow \mathbf{Add}$ -on  $\mathbf{Help}$  to open the user manual.

For Tally.ERP Series A release 5.0 and above

4. Activate the Add-on.

#### For Tally.ERP 9 versions lower than Series A, Release 3.2

Go to Gateway of Tally > F11: Features > Accounting Features

Set "Yes" to the options "Enable Horizontal and Vertical Lines in reports"

#### For Tally.ERP 9 version Series A, Release 3.2 and above

Go to Gateway of Tally > F11: Features > Add-on Features

Set "Yes" to the options "Enable Horizontal and Vertical Lines in reports"

5. A new configuration screen will appear, which allows the user flexibility about selecting the type of borders they want for different reports: -

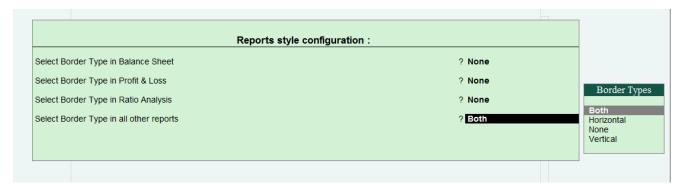

6. Select appropriate border type for different reports and view those reports with your set configurations. i.e.

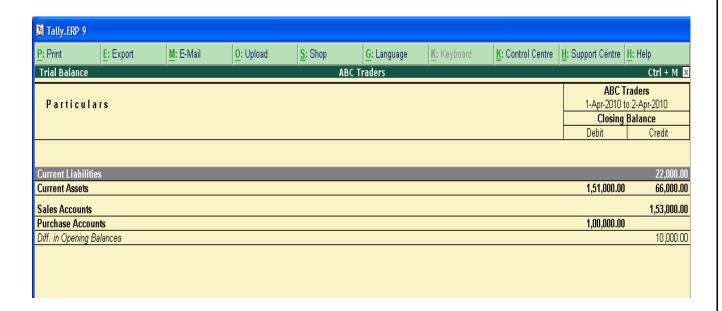

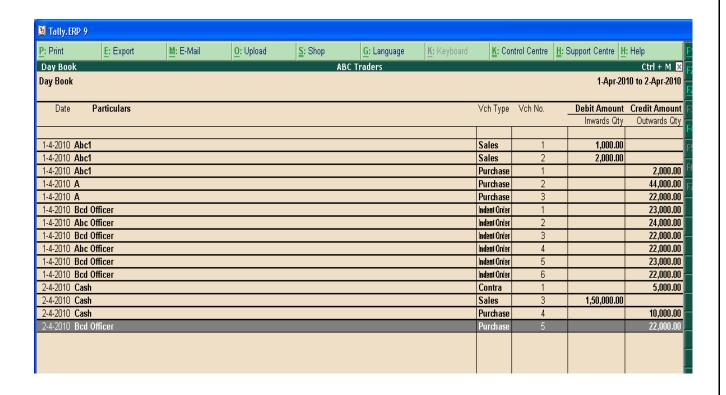

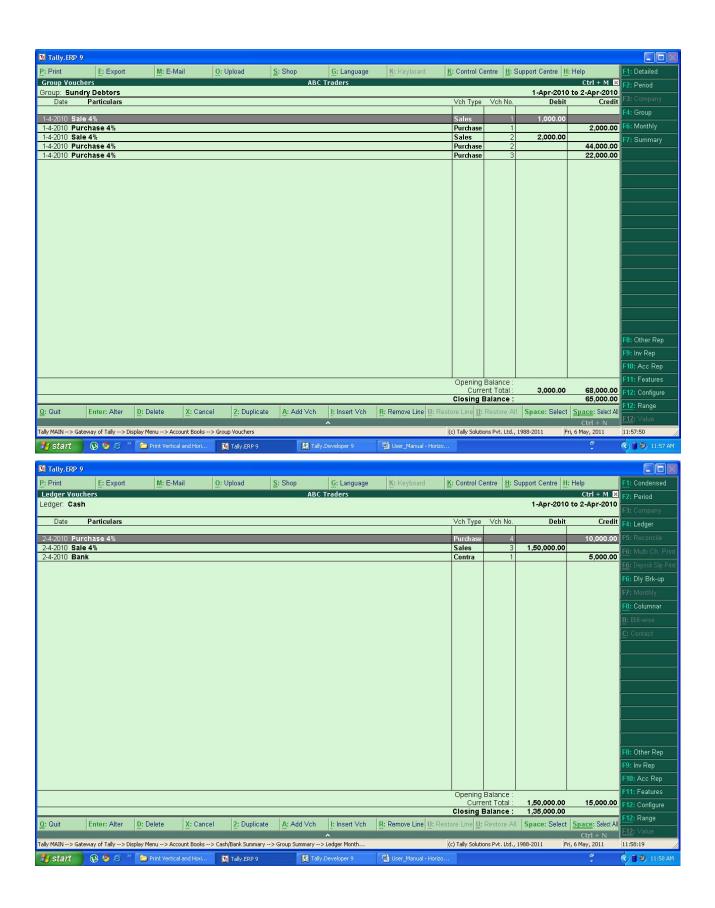

| Tally. ERP   | 9                                 |                                                                                                    |                |                |                          |                                      |                                         |                 |
|--------------|-----------------------------------|----------------------------------------------------------------------------------------------------|----------------|----------------|--------------------------|--------------------------------------|-----------------------------------------|-----------------|
| P: Print     | E: Export                         | M: E-Mail                                                                                                    | O: Upload      | S: Shop        | G: Language K: Keyb      | pard <u>K</u> : Control Ce           | ntre H: Support Centre                  | H: Help         |
| Balance St   | ieet                              | 6//                                                                                                    | W              | Abc Com        | pany Ltd                 | W                                    | W.                                      | Ctrl + M 🗴      |
| Liabilities  |                                   | Abc Company Ltd<br>as at 31-Mar-2011                                                                           |                | Assets         |                          | Abc Company Ltd<br>as at 31-Mar-2011 |                                         |                 |
| Capital Acc  | ount                              |                                                                                                    |                | 2 55 00 000 00 | Current Liabilities      |                                      |                                         | 1,14,43,927.48  |
| Current A    | -22 CONTRACTOR                    |                                                                                                    |                |                | Duties & Taxes           |                                      | (-)2,39,918,83                          | 1,11,10,02.1110 |
|              | -<br>amanian's Share              | Capital A/c                                                                                                    | 2,07,13,000.00 |                | Provisions               |                                      | (-)4,915.00                             |                 |
|              | Share Capital A                   |                                                                                                    | 2.76,500.00    |                | Sundry Creditors         |                                      | 1,18,15,067.00                          |                 |
|              | Share Capital Av                  | 1000                                                                                                    | 15,00,000.00   |                | Agents                   |                                      | ,,,,,,,,,,,,,,,,,,,,,,,,,,,,,,,,,,,,,,, |                 |
|              | esh's Share Car                   |                                                                                                    | 5,65,500.00    |                | Total Deductions         |                                      | (-)6,417.10                             |                 |
|              | Share Capital A                   | S CALLES AND A SALES AND A SALES AND A SALES AND A SALES AND A SALES AND A SALES AND A SALES AND A SALES AND A | 14,00,000.00   |                | ESI Pavable              |                                      | 699.00                                  |                 |
|              | Share Capital A/                  |                                                                                                    | 4,75,500.00    |                | Interest on Car Loan A/c |                                      | (-)1,56,275.59                          |                 |
| Vijavakur    | nar's Share Capi                  | tal A/c                                                                                                    | 5,69,500.00    |                | PF Payable               |                                      | 3,480.00                                |                 |
| Loans (Liab  |                                   |                                                                                                    |                | 30,03,519,85   | Salary Payable           |                                      | 32,208.00                               |                 |
| Bank OD      |                                   |                                                                                                    | 2,72,403.82    | 30,03,313,03   | Fixed Assets             |                                      |                                         | 35,77,489.68    |
| Secured I    |                                   |                                                                                                    | 12,17,000.00   |                | Accumulated Depreciation | n on Fixed Assets                    | (-)6,02,622.20                          | 33,77,703.00    |
| Unsecure     |                                   |                                                                                                    | 14,94,216.03   |                | Land & Building          | III OII I IXBU I IOOOLD              | 14,00,000.00                            |                 |
|              | ver Credit Card                   |                                                                                                    | 19,900.00      |                | Plant & Machinery        |                                      | 15,25,000.00                            |                 |
|              | Excess of Income over Expenditure |                                                                                                    | 3,06,10,157.84 |                | 4.1 (0.1                 |                                      | 21,500.00                               |                 |
| Opening :    |                                   | enanare                                                                                                    | 70,11,012.32   | 3,06,10,137.04 | Computers & Periphe      | erals                                | 90,460.00                               |                 |
| Current P    |                                   |                                                                                                    | 2,35,99,145.52 |                | Furniture & Fixtures     |                                      | 2,37,420.00                             |                 |
|              |                                   |                                                                                                    | 2,00,88,140.02 | 0.000.00       | Motor Car - Hyundai (    | GLX                                  | 9,05,731.88                             |                 |
| Unadjusted F | orex Gain/Loss                    |                                                                                                    |                | 2,638.20       | Investments              |                                      | , ,                                     | 5,00,000.00     |
|              |                                   |                                                                                                    |                |                | Investments              |                                      | 5,00,000.00                             | 3,00,000.00     |
|              |                                   |                                                                                                    |                |                | NSC                      |                                      | 0,00,000.00                             |                 |
|              |                                   |                                                                                                    |                |                | Current Assets           |                                      |                                         | 2,37,13,525,73  |
|              |                                   |                                                                                                    |                |                | Closing Stock            |                                      | 2,500.00                                |                 |
|              |                                   |                                                                                                    |                |                | Loans & Advances (A      | ksset)                               | 16,08,900.00                            |                 |
|              |                                   |                                                                                                    |                |                | General Debtors          |                                      | (-)2,77,812.10                          |                 |
|              |                                   |                                                                                                    |                |                | Cash-in-hand             |                                      | 1,83,67,757.24                          |                 |
|              |                                   |                                                                                                    |                |                | Bank Accounts            |                                      | 37,62,180.59                            |                 |
|              |                                   |                                                                                                    |                |                | Advance Tax              |                                      | 2,50,000.00                             |                 |
|              |                                   |                                                                                                    |                |                |                          |                                      |                                         | 1 more ↓        |
| Total        |                                   |                                                                                                    |                | 5,91,13,815.89 | Total                    |                                      | 1                                       | 5,91,13,815.89  |
| Q: Quit      |                                   |                                                                                                    |                |                | R: Remove Li             | ne U: Restore Line U: F              | Restore All Space:                      | Select          |

| P: Print E: Export M: E-Mai                | O: Upload                | S: Shop        | G: Language K: Keyboard K: Contr | ol Centre H: Support Centre H: Help          |
|--------------------------------------------|--------------------------|----------------|----------------------------------|----------------------------------------------|
| Income & Expenditure Statement             | -                        | Abc Com        | pany Ltd                         | Ctrl + M                                     |
| Particulars                                | Abc Com<br>1-Apr-2010 to |                | Particulars                      | Abc Company Ltd<br>1-Apr-2010 to 31-Mar-2011 |
| 0 : 5: 1                                   |                          | 2 500 00       | C-1 A                            | 4 42 42 500                                  |
| Opening Stock Stock                        | 2,500.00                 | 2,300.00       | Sales Accounts CST Sales         | 4,43,12,500.<br>50,30,125.00                 |
| Purchase Accounts                          | 2,000.00                 | 4 07 40 022 50 |                                  | 2,46,60,025.00                               |
| CST 4% on Purchases                        | 1,100.00                 | 1,87,49,633.50 | Advertisement Charges            | 71,45,550.00                                 |
| Purchase                                   | 7,700.00                 |                | Cash Sales                       | 46,85,000.00                                 |
| Purchase @ 12.5%                           | 1,11,45,812.50           |                | Sales                            | 27,54,000.00                                 |
| Purchase @ 4%                              | 75,30,251.00             |                | Sales - Advertising Services     | 37,800.00                                    |
| Purchase & 470  Purchase - Courier Charges | 25,285.00                |                | Sales - Exports                  | *                                            |
| Purchase - Interstate                      | 40,560.00                |                | Indirect Incomes                 | 7                                            |
| Purchase - Local                           | +0,000.00                |                | Closing Stock                    | 2,500.                                       |
| Purchase - Telephone Services              | 6,625,00                 |                | Stock                            | 2,500.00                                     |
| TCS 2.5% on Purchases                      | -,                       |                | 3000                             | 2,300.00                                     |
| Direct Expenses                            |                          | 24,960,00      |                                  |                                              |
| Assembling Charges                         | 13,710.00                | 2.,,           |                                  |                                              |
| Carriage Inwards                           | 11,250.00                |                |                                  |                                              |
| Indirect Expenses                          | *                        | 19.38.760.98   |                                  |                                              |
| Depreciation on Fixed Assets               | 10,000,00                | 10,00,100,00   |                                  |                                              |
| Interest & Finance Charges                 | 1,190.00                 |                |                                  |                                              |
| Operating Expenses                         | 2,53,037.00              |                |                                  |                                              |
| Selling & Distribution Expenses            | 31,100.00                |                |                                  |                                              |
| Employer ESI Contributions                 | 11,369.00                |                |                                  |                                              |
| Employer PF Contributions                  | 37,111.98                |                |                                  |                                              |
| Total Earnings                             | 12,67,823.00             |                |                                  |                                              |
| Business Promotion Expenses                | 15,000.00                |                |                                  |                                              |
| Depreciation                               |                          |                |                                  |                                              |
| Group Term SuperAnnuation Exp              | 2,85,000.00              |                |                                  |                                              |
| Interest & Others                          |                          |                |                                  |                                              |
| Legal Fees                                 | 16,500.00                |                |                                  |                                              |
|                                            |                          | 2 more         |                                  |                                              |
| Total                                      |                          | 4,43,15,000.00 | Total                            | 4,43,15,000                                  |

| ☐ Tally.ERP 9                                        |                                                  |                                                         |                                                  |  |  |  |  |
|------------------------------------------------------|--------------------------------------------------|---------------------------------------------------------|--------------------------------------------------|--|--|--|--|
| P: Print E: Export M: E-Mai                          | I <u>o</u> : Upload <u>S</u> : Shop              | G: Language K: Keyboard K: Control Centre H: Supp       | oort Centre H: Help                              |  |  |  |  |
| Ratio Analysis Abc Company Ltd Ctrl + M              |                                                  |                                                         |                                                  |  |  |  |  |
| Principal Groups                                     | Abc Company Ltd<br>1-Apr-2010 to 31<br>-Mar-2011 | Principal Ratios                                        | Abc Company Ltd<br>1-Apr-2010 to 31<br>-Mar-2011 |  |  |  |  |
| Working Capital (Current Assets-Current Liabilities) | 3,51,57,453.21 Dr                                | Current Ratio<br>(Current Assets : Current Liabilities) | 2.07 : 1                                         |  |  |  |  |
| Cash-in-hand                                         | 1,83,67,757.24 Dr                                |                                                         | 2.07 : 1                                         |  |  |  |  |
| Bank Accounts                                        | 37,62,180.59 Dr                                  |                                                         | *                                                |  |  |  |  |
| Bank OD A/c                                          | 2,72,403.82 Cr                                   | Debt/Equity Ratio                                       | 0.06 : 1                                         |  |  |  |  |
| General Debtors                                      | 2,77,812.10 Cr                                   | (Loans (Liability) : Capital Account + Nett Profit)     |                                                  |  |  |  |  |
| (due till today)                                     | 56,05,739.68 Dr                                  |                                                         | 57.63 %                                          |  |  |  |  |
| Sundry Creditors                                     | 1,18,15,067.00 Dr                                | Nett Profit %                                           | 53.26 %                                          |  |  |  |  |
| (due till today)                                     | 51,53,298.00 Cr                                  | Operating Cost %                                        | 46.74 %                                          |  |  |  |  |
| Sales Accounts                                       | 4,43,12,500.00 Cr                                | (as percentage of Sales Accounts)                       |                                                  |  |  |  |  |
| Purchase Accounts                                    | 1,87,49,633.50 Dr                                | Recv. Turnover in days                                  | 5.08 days                                        |  |  |  |  |
| Stock-in-hand                                        | 2,500.00 Dr                                      | (payment performance of Debtors)                        |                                                  |  |  |  |  |
| Excess of Income over Expenditure                    | 2,35,99,145.52 Cr                                | Return on Investment %                                  | 48.06 %                                          |  |  |  |  |
| Wkg. Capital Turnover                                | 1.26                                             |                                                         | 40.00 //                                         |  |  |  |  |
| (Sales Accounts / Working Capital)                   |                                                  | Return on Wkg. Capital %                                | 67.12 %                                          |  |  |  |  |
| Inventory Turnover                                   | 725.00, 17                                       |                                                         |                                                  |  |  |  |  |
| (Sales Accounts / Closing Stock)                     |                                                  | -                                                       |                                                  |  |  |  |  |

### **FAQs**

#### Which version/releases of Tally.ERP 9 does the add-on support?

This add-on will work only from Tally.ERP 9 Series A, release 3.0 to Tally.ERP 9 Series A, 6.1.1.

#### How will I get support for this add-on?

For any functional support requirements please do write to us on <u>intallysolutions@gmail.com</u> or call us at +91-9813501438, +91-9991428000. Alternatively, you can send a support query from Support Centre (Ctrl + H).

#### If I need some enhancement / changes to be incorporated for the add-on, whom should I contact?

Please to write to us on <u>intallysolutions@gmail.com</u> with your additional requirements and we will revert to you in 24 business hours.

#### Will new features added be available to us?

We offer one year availability of all support and new features free of cost. After one year, nominal subscription cost will be applicable to you to continue to get free support and updates.

#### What will happen after one year?

20% of the then MRP will be charged for one year of email support and versions (minor & major).

#### I am using a multisite. Can I use the same Add-on for all the sites?

No, one Add-on will work only for 1 site. You need to purchase again if you want to use the same Add-on for more sites.

#### How do I configure the add-ons?

If you are a Tally.ERP 9 Multi site user, add the Add-on to the required site as follows:

- a. Press Ctrl + K or Click on Control Centre and log into your account
- b. Go to Licensing & Configuration → TDL Management → F8: TDL Config List → Select the site's default TDL
- c. Under 'Specify Account TDLs for loading', select the Add-on Name and accept the screen.

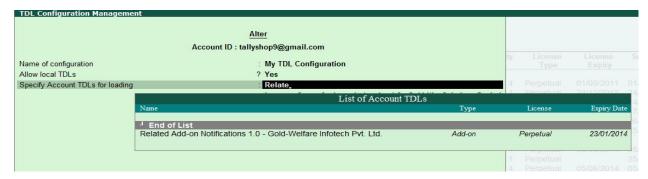

d. Update your license by going to Gateway of Tally → F12: Configuration → Licensing →
 Update License

**Note:** To know or change the site's default TDL configuration, go to **Licensing & Configuration** 

→ License Management → F6: Show Config and look at the TDL Configuration column.)

If you face problems in configuring the add-on, click on this link to know more.

http://www.tallysolutions.com/website/html/solutions/how-to-configure.php

#### I have upgraded to a new Tally.ERP 9 Release. What will happen?

Normally, the add-on will work fine without any glitches. If you face problems with the Add-on, you can contact us for support.

#### Product and Features Page shows errors with the Add-on. What do I do?

Check first if the error is because of the Add-on or because of clashes between 2 TDLs (An add-on is also a TDL). In case of clashes, disable one or more TDLs and check which TDL has error. If the Add-on has a problem, you can report it to us.

#### My Tally went into educational mode after installing the add-on. What do I do?

Go into Control Centre → Licensing & Configuration → TDL Management → F8: TDL Config List → Select the site's TDL configuration which has the Add-on and remove the Add-on from the list. Update the license.

#### How do I find out if a new release of the Add-on is available?

Go to Control Centre → Licensing & Configuration → TDL Management and check under version available Column.

#### How do I update to the latest release?

Go to Control Centre → Licensing & Configuration → TDL Management and check under version available Column. If the version number shown under 'Version Available' column is higher than the version number shown in Name of the Add-on, select the Add-on and press F4 or click on **F4: Download** to download the new version. Update the license and restart Tally after download.

#### How do I cross upgrade the Add-on from Silver to Gold Edition?

Go to Control Centre → Licensing & Configuration → TDL Management, select the Add-on and press F6 or click on F6: Change Edition. Update the license and restart Tally after download.

#### My Subscription for the Add-on has expired. How do I renew my subscription?

Go to **Control Centre** → **Licensing & Configuration** → **TDL Management** and check under Subscription Expiry column. If the subscription is about to expire or expired, select the Add-on, Press F5 or click on **F5: Renew** and fill in the required details to renew your subscription. Update the license and restart Tally after download.

#### Will this add-on work in remote session?

Yes, this add-on will work remotely.